## SAP ABAP table DIACL FLF DS {Dialog structure for functional location folder}

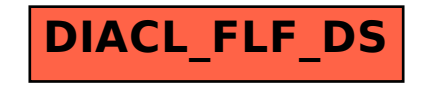